## Yonoton Self-service kiosk Service description

15.02.2025

[Previous version 15.02.2022](https://drive.google.com/file/d/1udRb1QSYbA-gS4cvQT7ppbbpESYaXXb2/view?usp=drive_link)

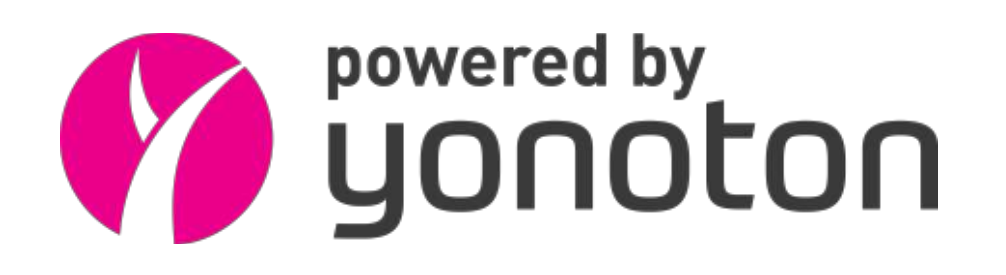

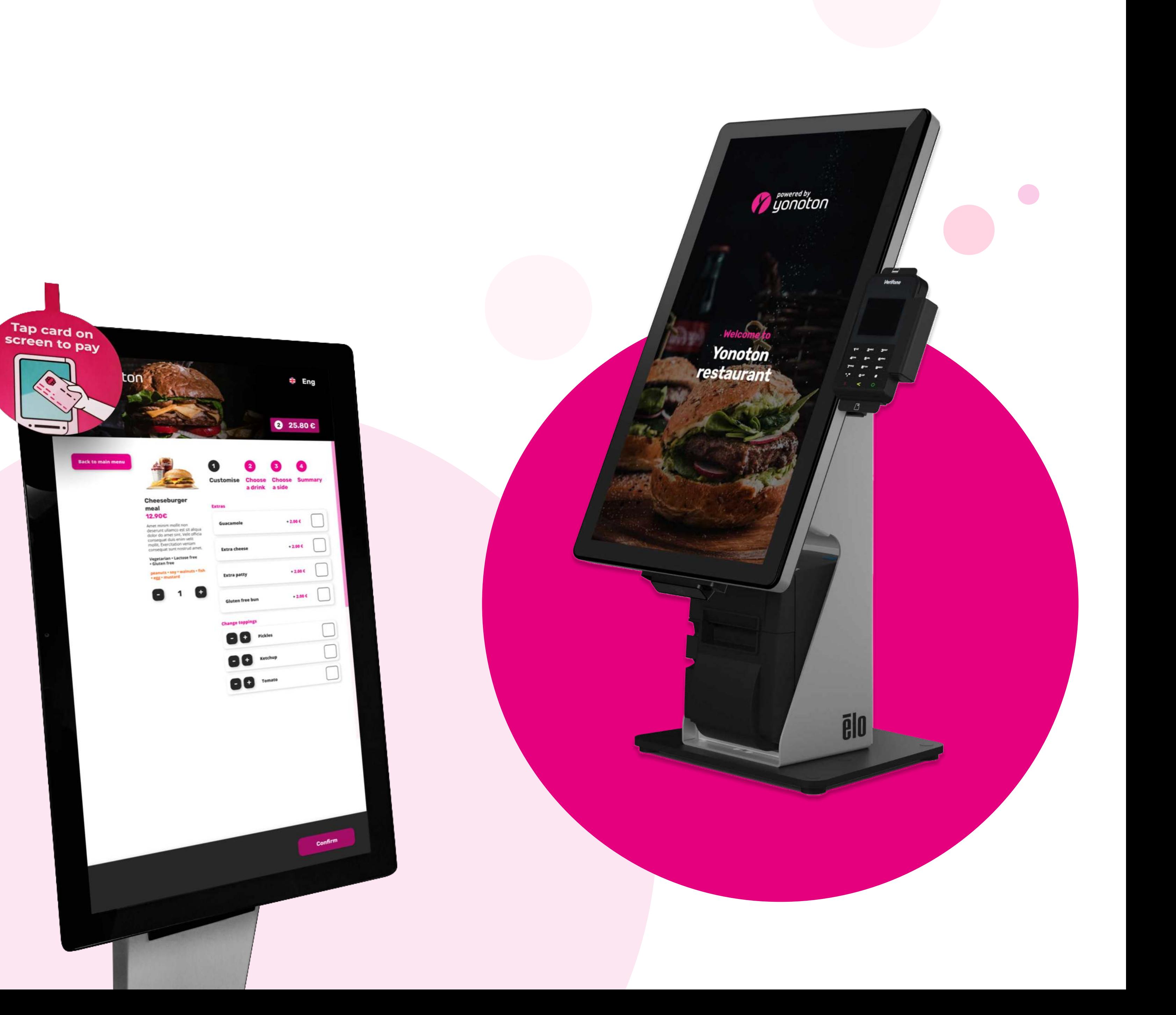

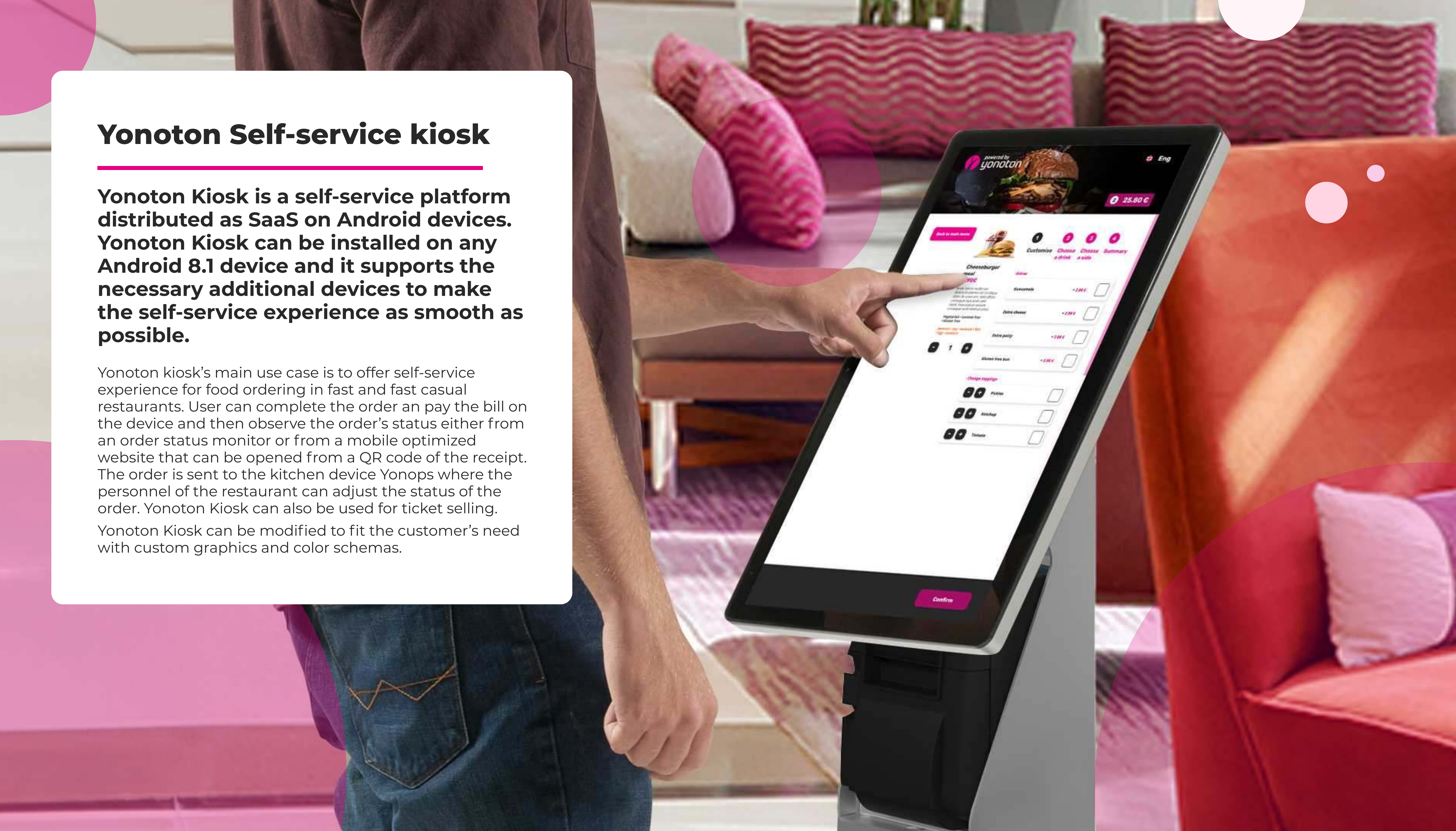

### 1. Idle screen

#### 1.2 Idle screen promotional images

If the kiosk is not being used it's possible to display commercial ads on the display. Once the user starts to use the kiosk the ad will be changed to regular sales flow.

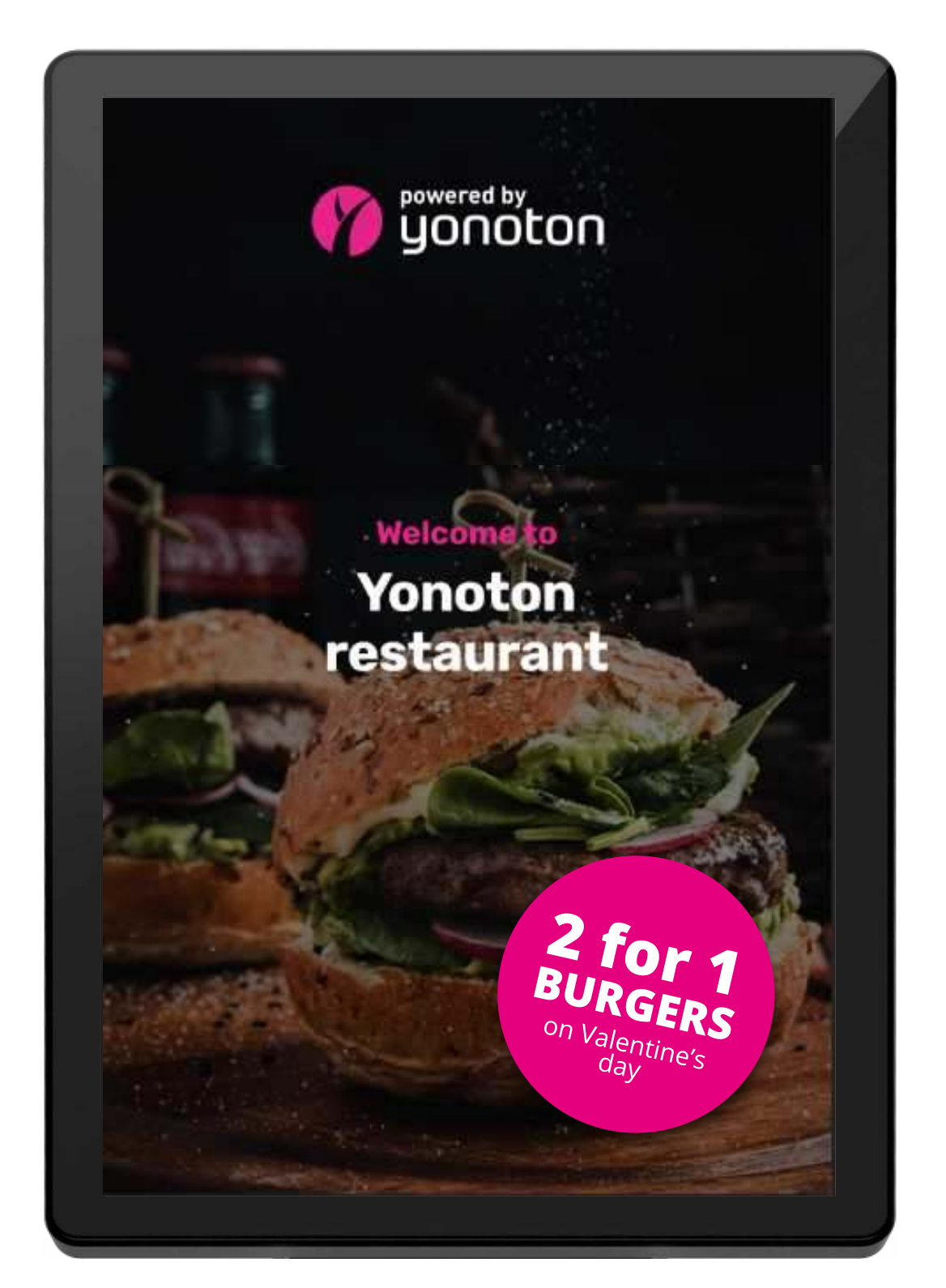

| Promotional graphics

Yonoton Kiosk Yonoton Kiosk<br>Service Description

## 2. Price categories

When you have different price categories for different groups of customers, you can enable them to have the correct priced food with the input of an access code (or not if it is not needed).

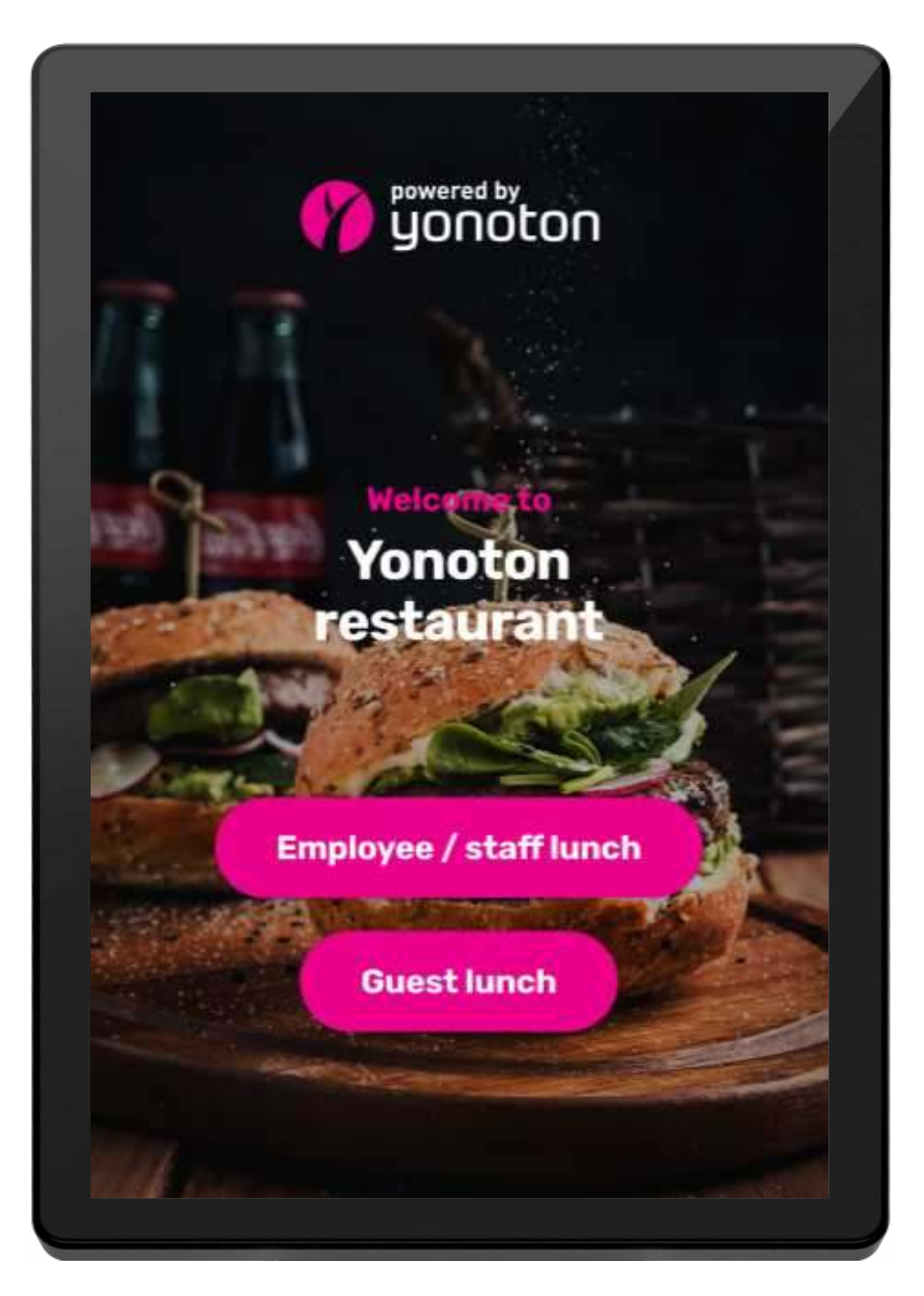

| Price categories

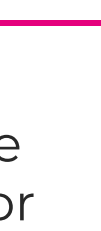

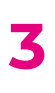

#### 1.3 Idle screen video

Videos can be played on the front screen to catch customers attention.

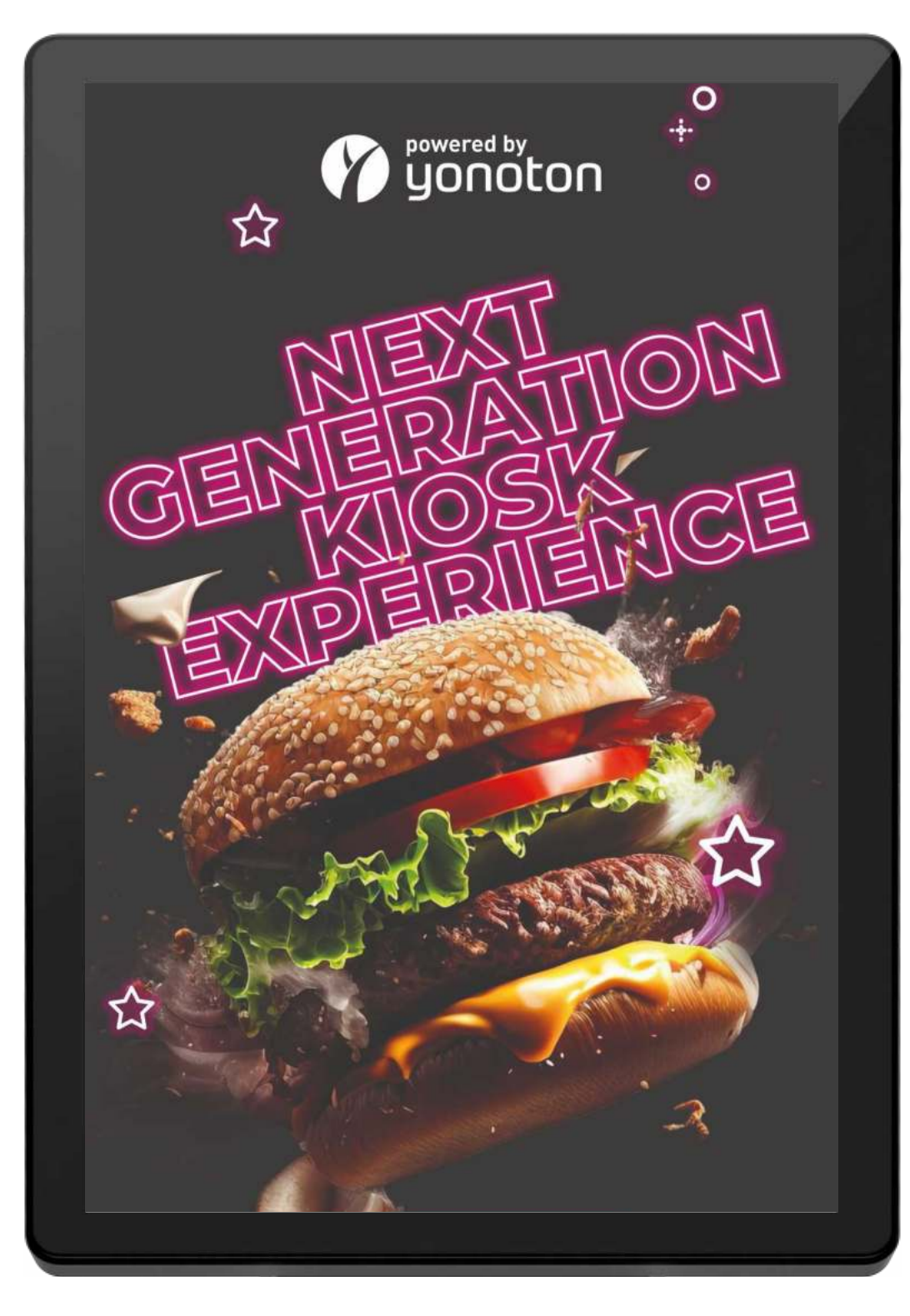

| Promotional graphics

#### 5. Recommended products

Yonoton Kiosk Yonoton Kiosk<br>Service Description

After the shopping basket is collected, it's possible to show related or recommended products. Upselling other products is thus made intuitive part of the shopping experience.

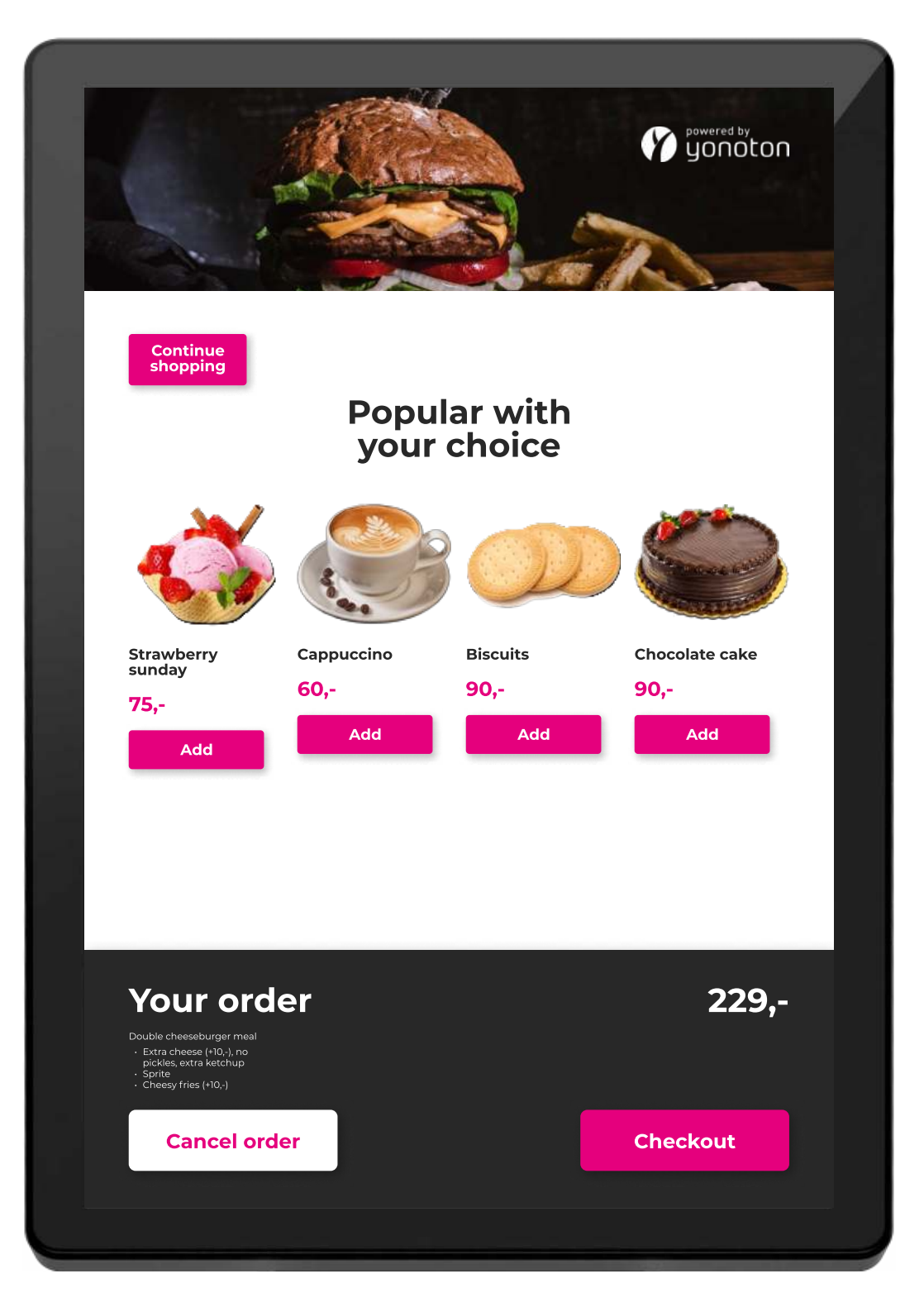

| Recommended products

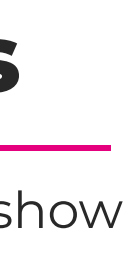

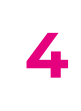

## 4. Product option handling

If the product has multiple options such as small / medium / large, or if it has add-ons with extra costs associated to it, those can be handled with the kiosk's seamless product flow. The product option selections can also be used to combine separate products into a meal, such as burger, fries and a soda, where the customer has can choose the articles from various possibilities.

### 3. One-click-lunch

If you only have one product (such as lunch), our one-click purchase-process allows your customers to skip all the hassle associated with bigger menus and several options. They click on the product and are taken directly to the payment screen.

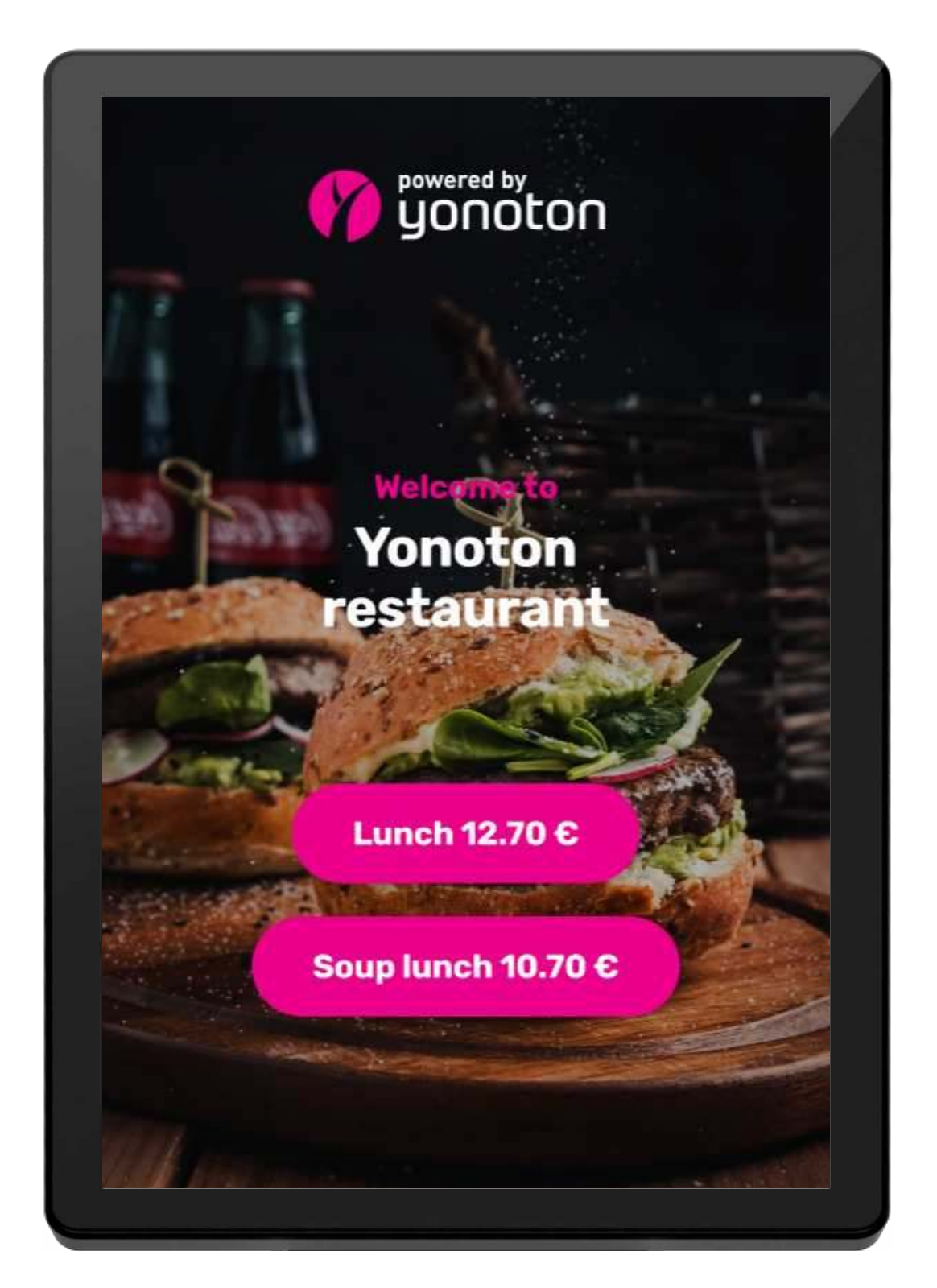

| One-click-lunch

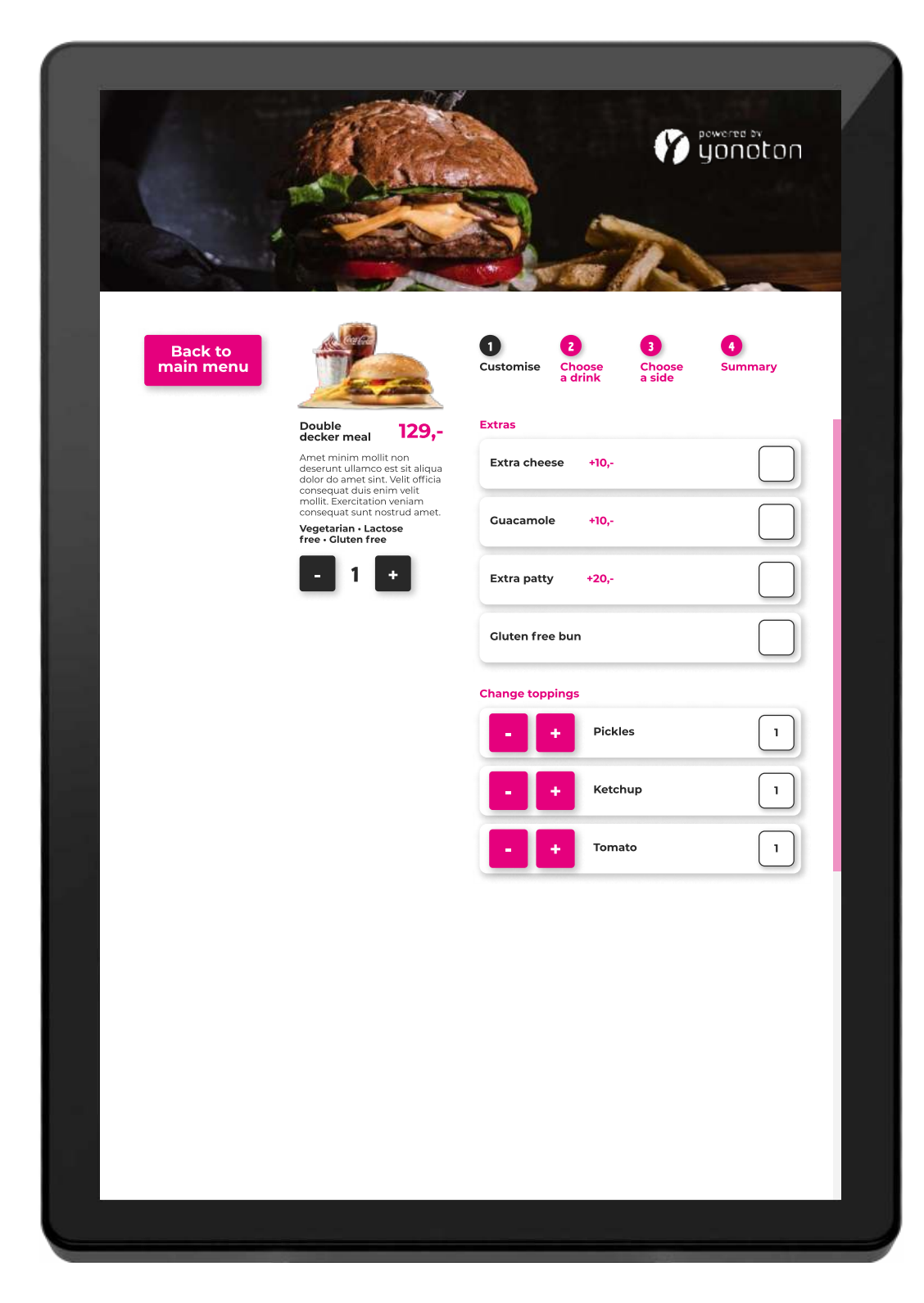

| Product options

#### 7. Payment methods

#### **7.1 Integrated card terminal payments**

Payments can be conducted by an integrated card terminal. PSP partners Adyen and Nets provide an integrated terminal that can be set aside of the Kiosk with a girdle where customers can complete the payment with various payment cards.

#### 7.2 Onscreen mobile payments

If the merchant supports NFC payments supported by Yonoton, you can use NFC payments in the kiosk. User must have onboarded the chip either through their app or by visiting a customer service point (with a PoS). Once the chip is onboarded, the user can complete payment.

Yonoton Kiosk Yonoton Kiosk<br>Service Description

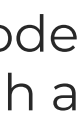

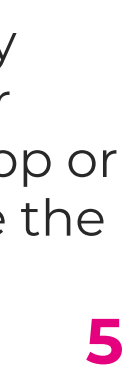

You can display a screen where the user scans a QR code and completes the payment associated with it through a service provider such as Vipps (a psp in Norway).

#### 7.3 NFC payments

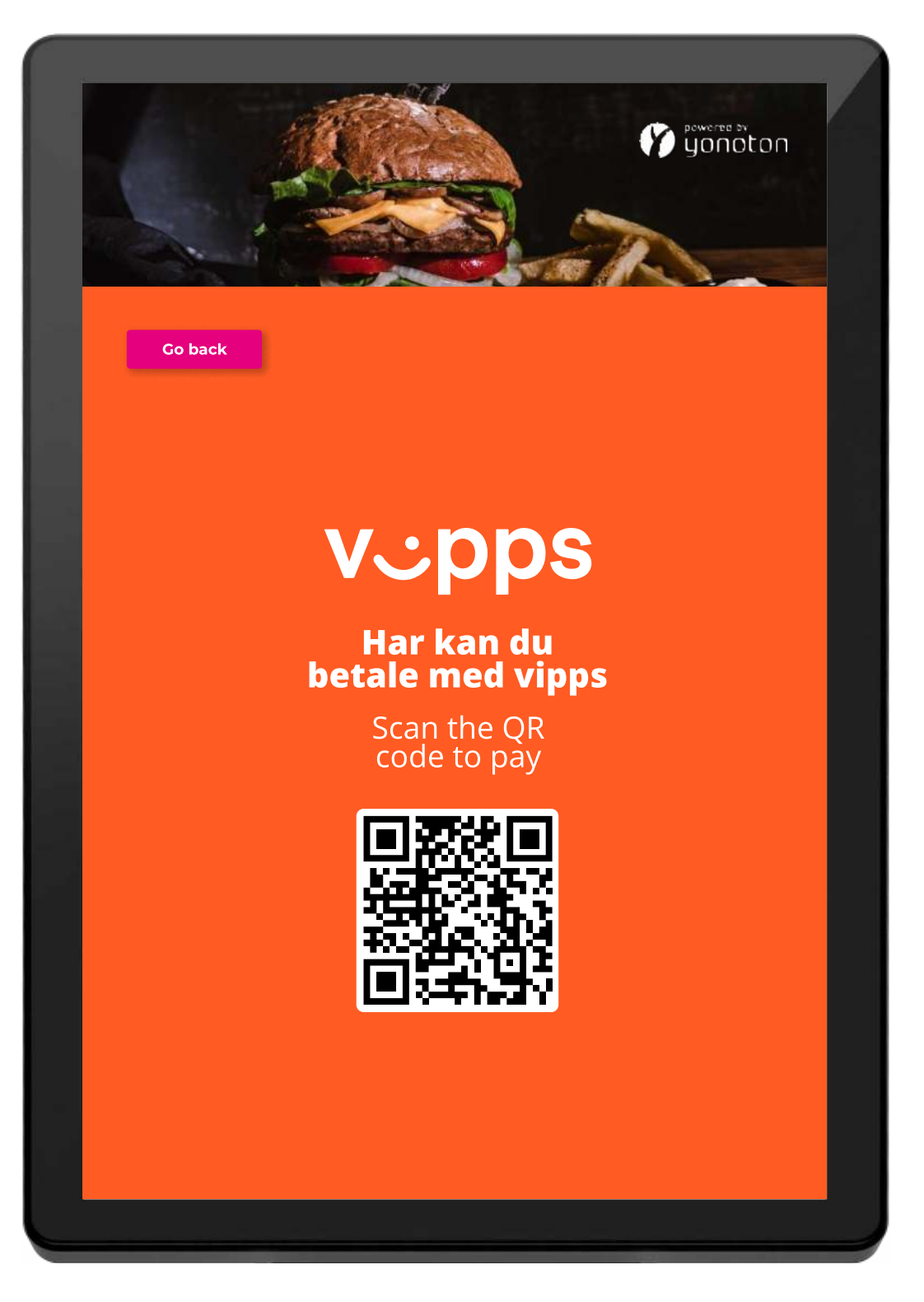

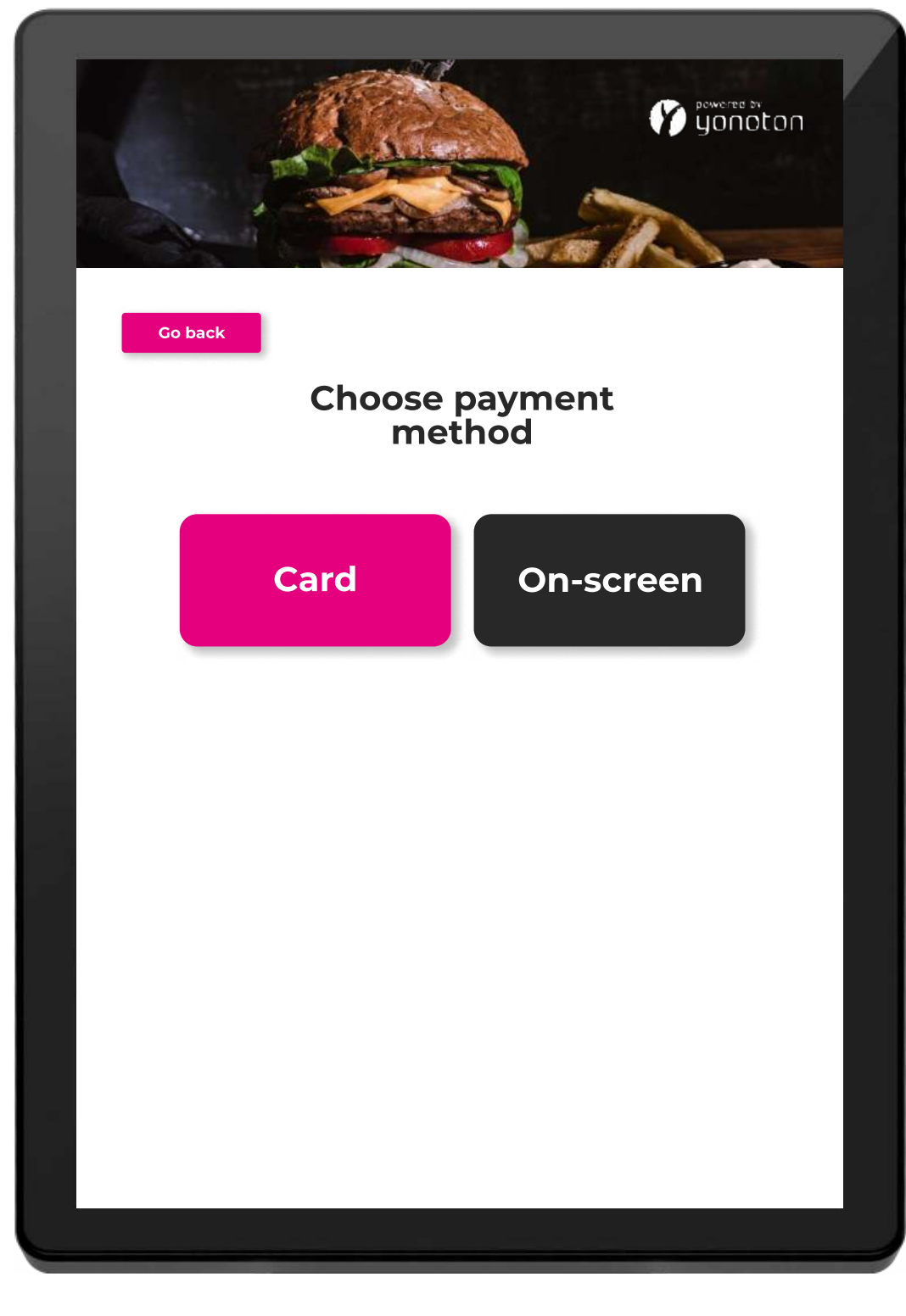

| On-screen payments

| Card payments

### 6. Loyalty schemas

Users can scan a loyalty card or coupon from a Yonoton made app or from external system to identify themselves to the kiosk. The different discount schemas, loyalty points, or coupons can then be used as in true omnichannel experience from user's account.

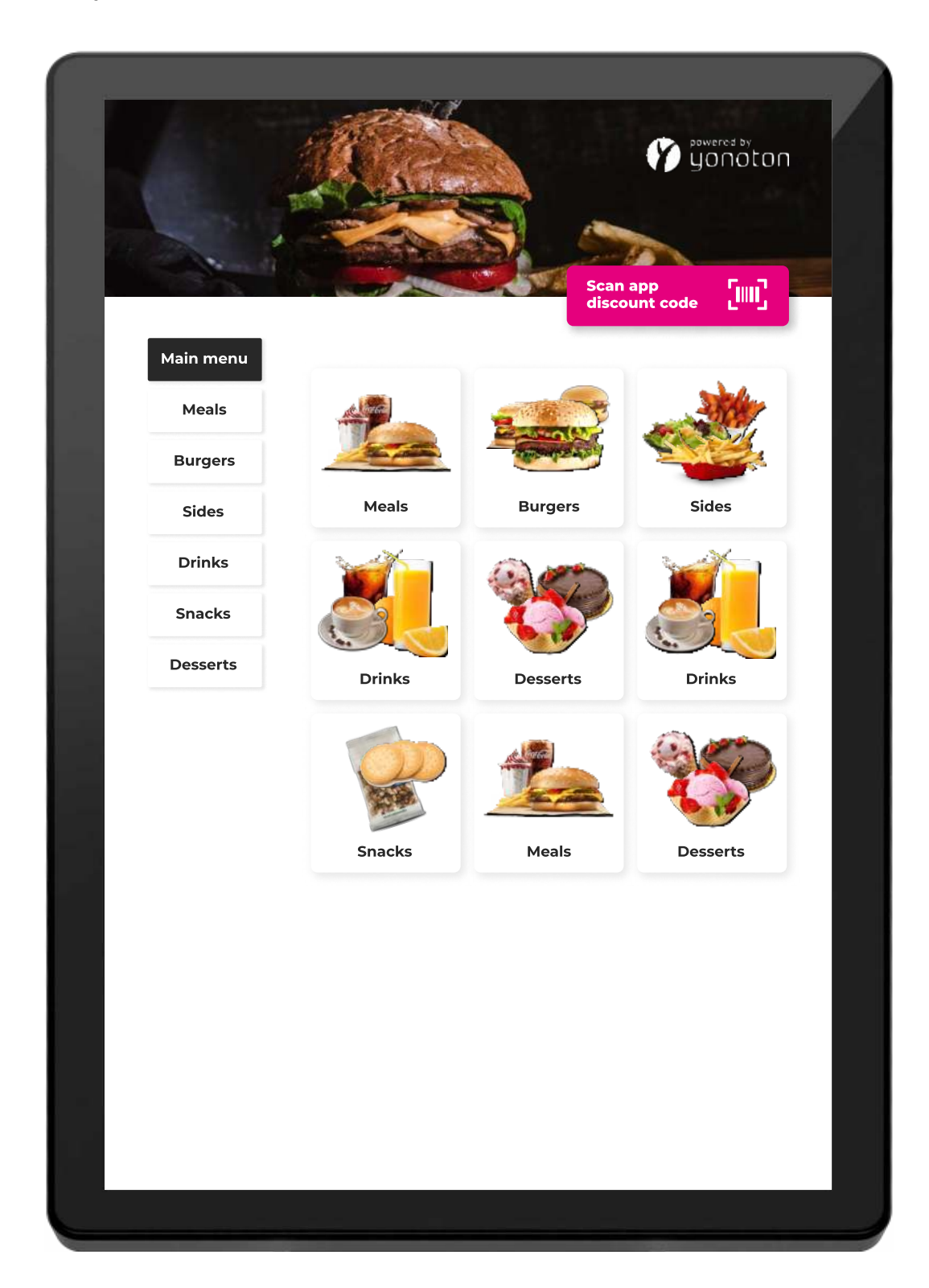

| App loyalty scheme integration

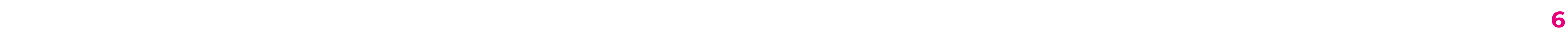

## 8. Receipt printing

The kiosk supports custom receipt printing, where the receipt can act as a sales receipt, but it can also display the order ID for collection purposes. The receipt may also contain a QR-code that can be scanned for order monitoring purposes.

#### 9. Order monitors

Once the order has been made and paid the customer needs to know when the order is ready. Yonoton can also provide order monitors that can be used to inform the customers about their order status. The same order status can also be displayed on a website that user can open with his/her phone.

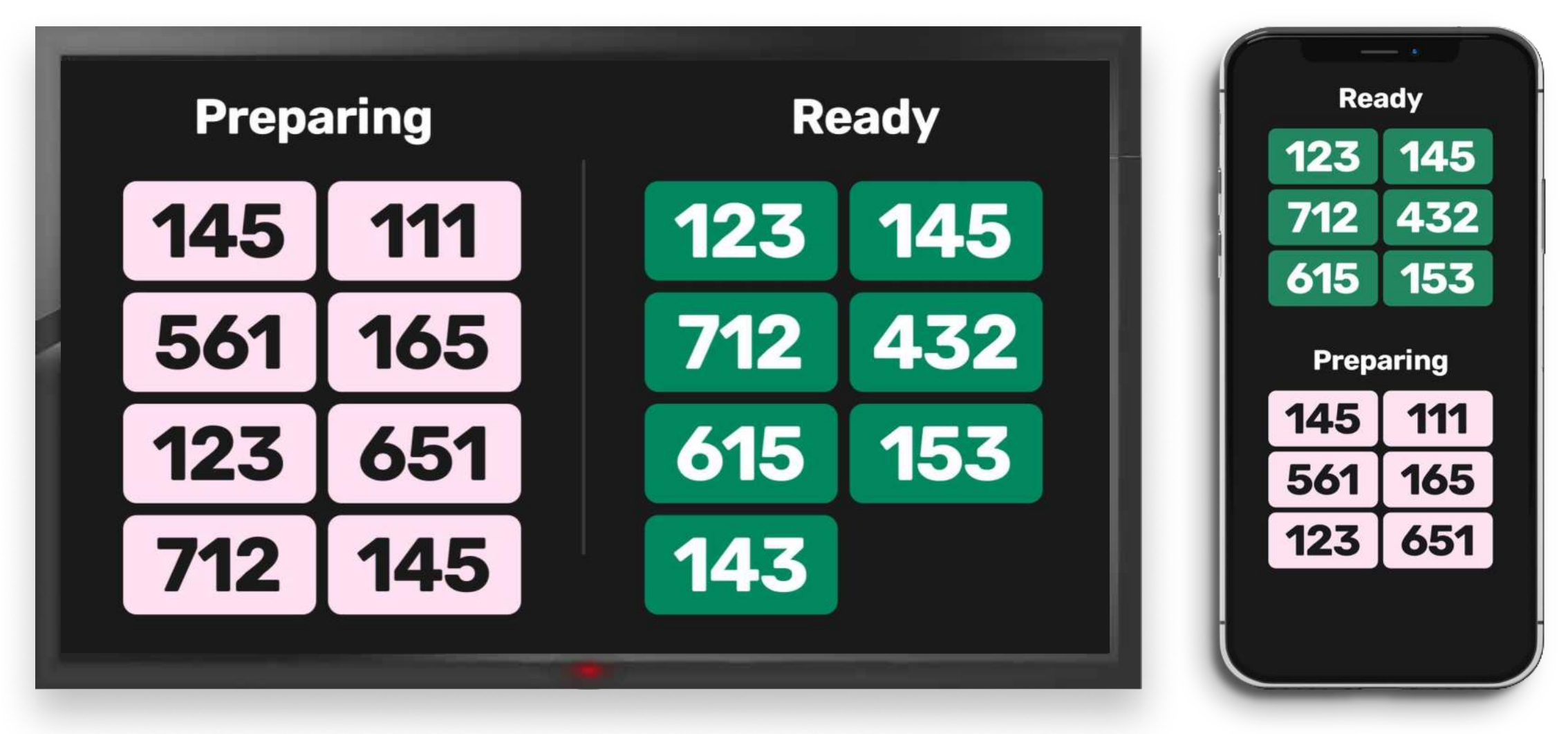

#### 10. Configurable Thank you -page

Display a variety of information on the Thank you -page, such as where to track your order, or just a simple line of text.

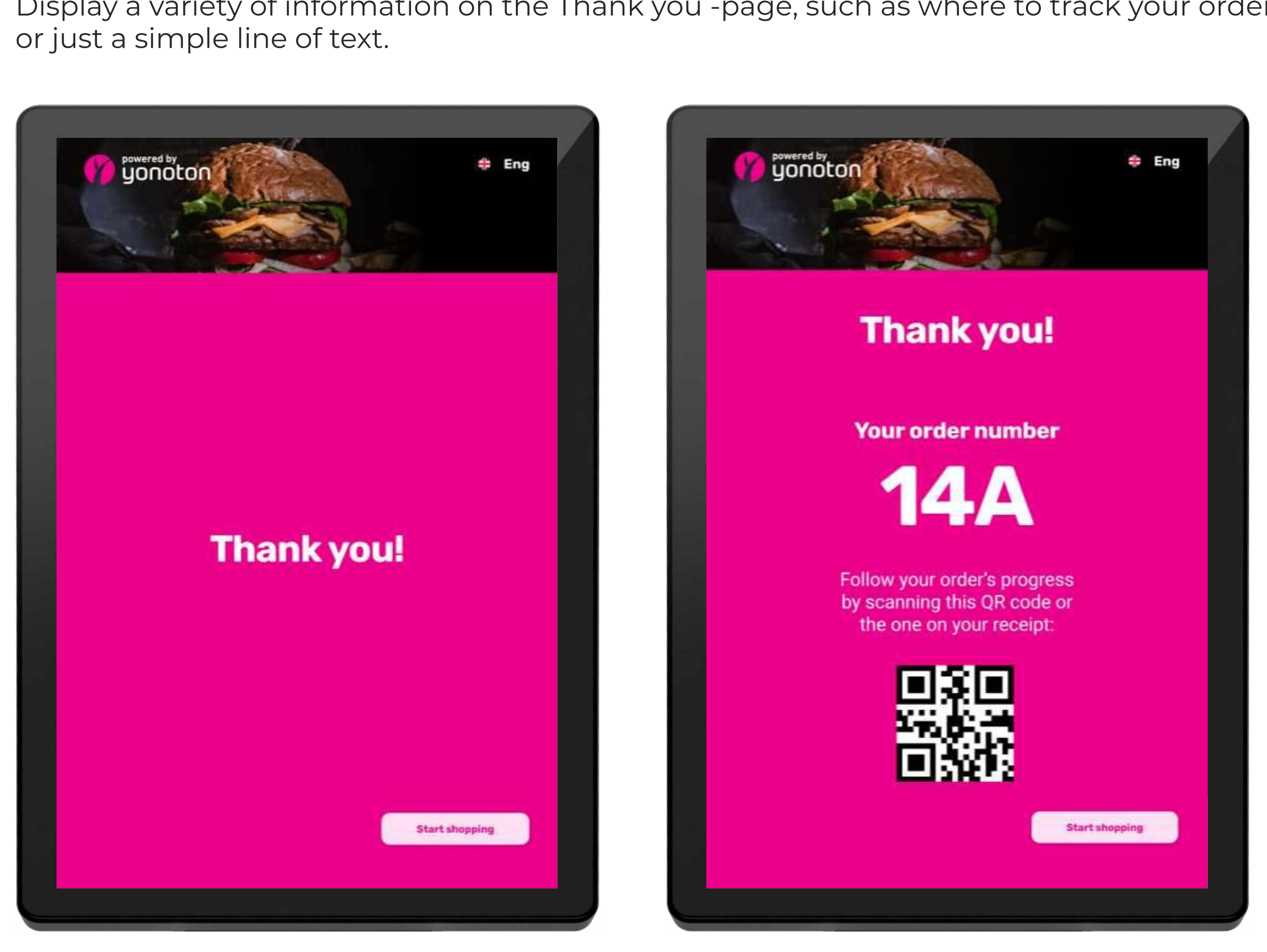

| Simple Thank you -page

| Thank you -page with order tracking

| Order status screen

| Order status screen mobile

Yonoton Kiosk

#### 11. No need for separate payment terminals

The self-service kiosk comes with state of the art technology that allows you to make payments without separate and often clunky payment terminals, making the customer experience better than ever.

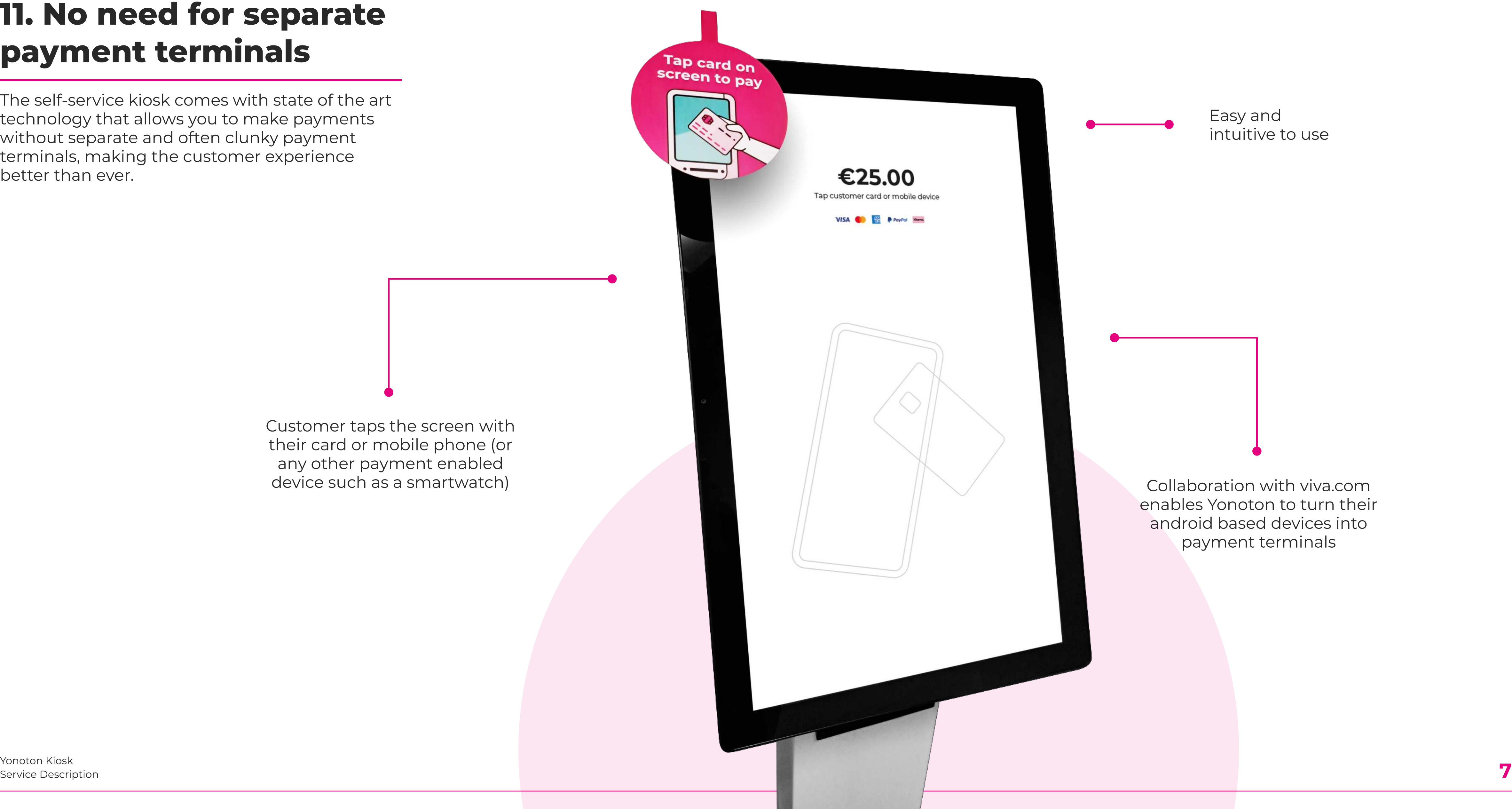

Customer taps the screen with their card or mobile phone (or any other payment enabled

enables Yonoton to turn their android based devices into payment terminals

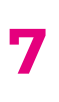

Easy and intuitive to use

## See how the Yonoton Self-service kiosk works in real life

watch video  $\rightarrow$ 

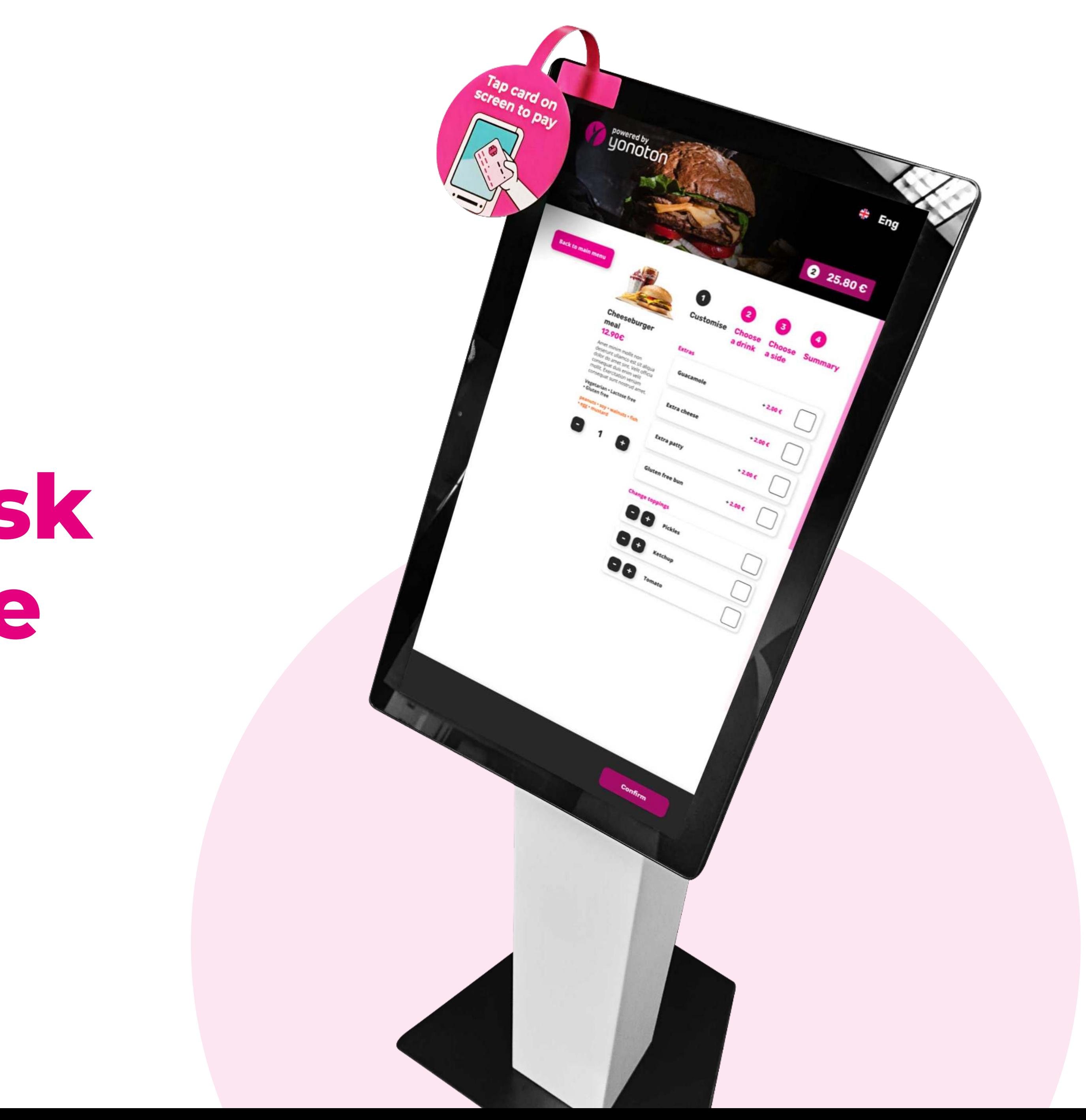

# The Digital Platform

+358 50 506 0210 sales@yonoton.com www.yonoton.com

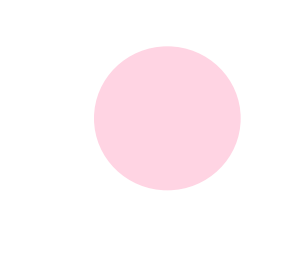

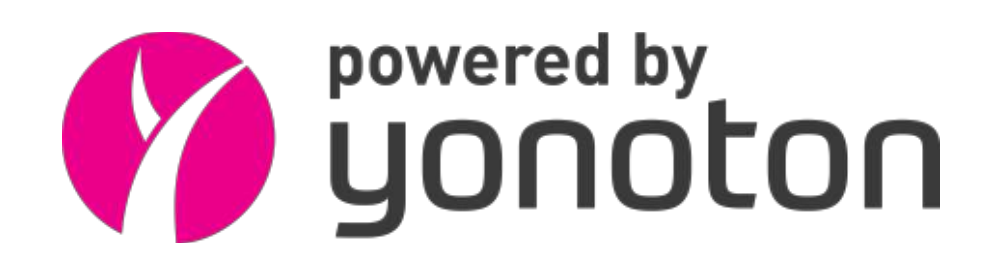

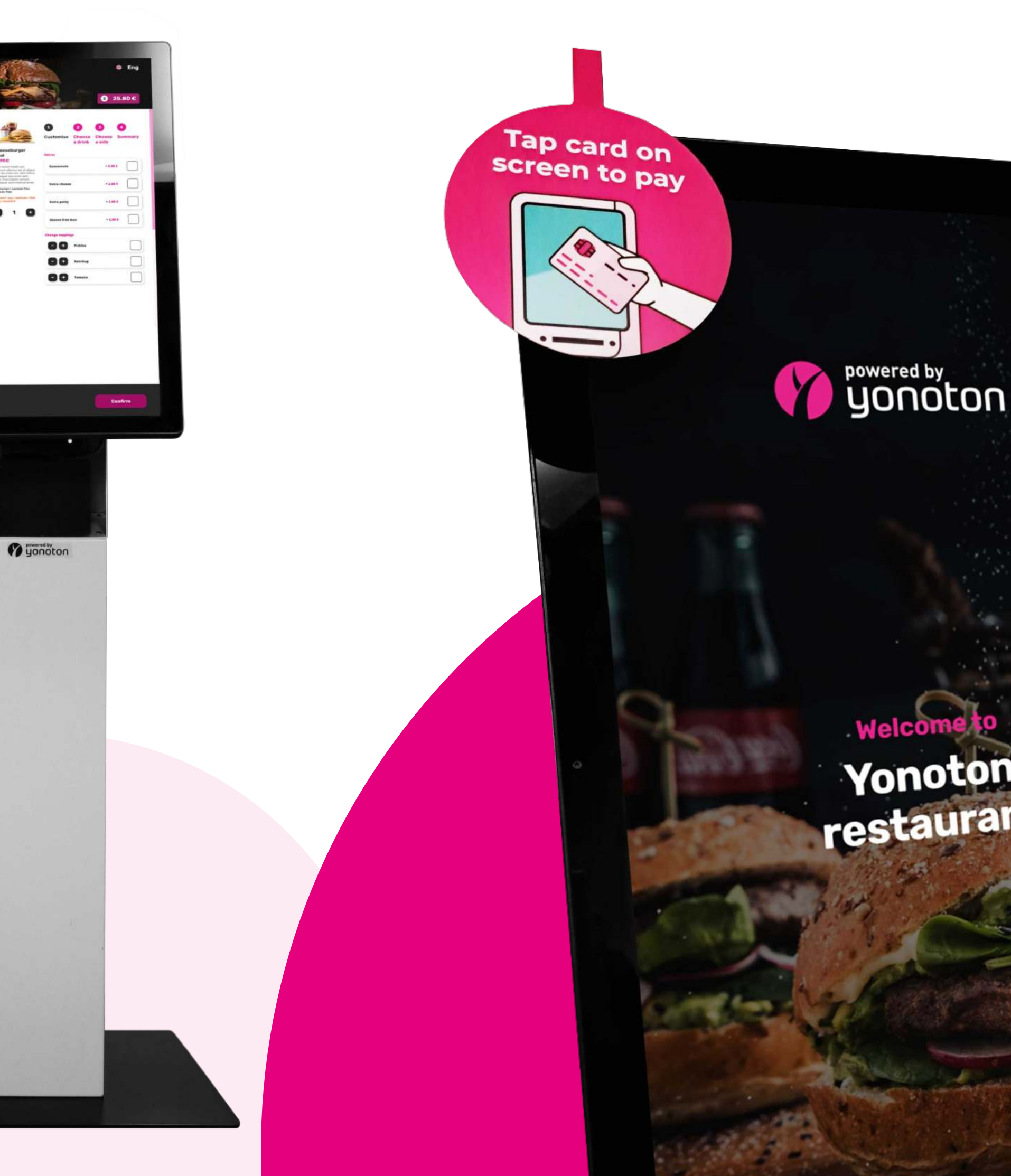

Yonoton<br>restaurant

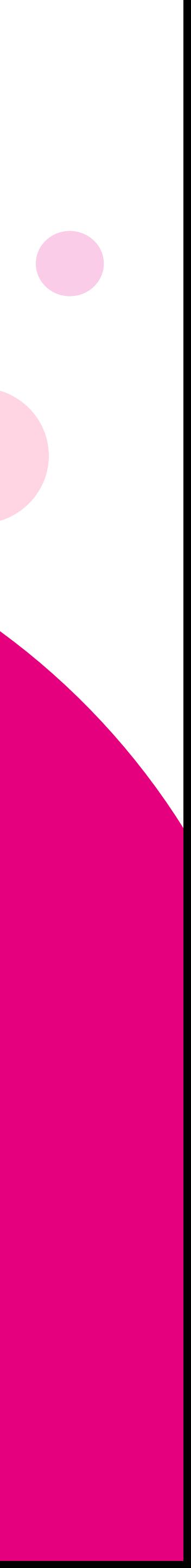